CptS 111, Spring 2023 Lect. #13, Mar. 1, 2023 Class Notes

Today's Agenda:

- 1. Namespaces, scope, and scope resolution
- 2. Global variables

## Ch. 5 (cont.)

I mentioned previously that we can use the same names inside a function as we do outside the function, and Python will be able to tell the difference. This has to do with the following concepts:

## 1. Namespaces, Scope, and Scope Resolution

These concepts can be a little confusing, so let's first look at some examples.

```
In [1]:
# Variable local to the function
        def increment x(x):
            x = x + 1 print('This is the value of x inside the function:', x)
             return
        x = 42increment x(x)print('This is the value of x outside the function:', x)
```
This is the value of x inside the function: 43 This is the value of x outside the function: 42

As you can see from the example above,  $x$  didn't change outside the function even though we called the function and added 1 to  $x$  before printing x outside the function. This is because x inside the function is local to the function, i.e., it's a local variable.

```
In [2]: # Another example
```

```
def print pi():
    pi = 3.141592653 print('This is the value of pi inside the function:', pi)
     return
pi = 3.141
print_pi()
print('This is the value of pi outside the function:', pi)
```
This is the value of pi inside the function: 3.141592653 This is the value of pi outside the function: 3.141

In the example above, the value of  $pi$  is different inside and outside the function. Again, this is because pi inside the function is local to the function.

```
In [3]: # An example when a name inside the function isn't local to it
```

```
def circ circum(r):
   circum = 2 * pi * r print(f'Circle circumference inside the function: {circum:g}')
    return circum
pi = 3.141592653rad = 2print(f'Circle circumference outside the function: {circ_circum(rad):g}')
```

```
Circle circumference inside the function: 12.5664
Circle circumference outside the function: 12.5664
```
In the example above, the function  $circ$  circum() found the value of pi even though pi is outside the function. We'll discuss this very soon!

Next, let's turn to something that seems irrelevant at this point. We'll use a function as a name for an lvalue.

```
In [4]:
# Using a function as a name for an lvalue
        42
        int = 42print(int)
        type(int)
```
Out[4]: int

In the example above, we've assigned  $42$  to the function  $int()$ , and we see int 's type is now int. What happens when we try to use int() now to convert the string value result of the input() function?

```
In [5]:
# Using int() after we've used int as an lvalue
       Enter an integer: 42
       -----------------------------------------------------------------------
       ----
       TypeError Traceback (most recent call l
       ast)
       Input In [5], in <cell line: 3>() 1 # Using int() after we've used int as an lvalue
       ---> 3 integer = int(input('Enter an integer: '))
              4 print(integer)
       TypeError: 'int' object is not callable
       integer = int(input('Enter an integer: '))
       print(integer)
```
We end up with an error because the Python interpreter finds the int we've defined and, thus, doesn't look into the built-in namespace. Next consider the following. Hang on because we'll discuss all this very soon!

```
In [6]:
# Using int() inside a function after we've used int as an lvalue
       Enter an integer: 42
       -----------------------------------------------------------------------
       ----
       TypeError Traceback (most recent call l
       ast)
       Input In [6], in <cell line: 8>()5 integer = int(integer) 6 return integer
       ---> 8 int_num = get_input()
       Input In [6], in get input()
              3 def get_input():
              4 integer = input('Enter an integer: ')
       ----> 5 integer = int(integer)
        6 return integer
       TypeError: 'int' object is not callable
       def get input():
            integer = input('Enter an integer: ')
           integer = int(integer) return integer
       int num = get input()
```
The Python interpreter doesn't find  $int()$  locally so it looks globally and finds our definition of int .

So how does this all work? Before we get to the answer, we need to define some terms:

- scope: area(s) of code where name is visible
- namespace: mapping of all defined names to their objects (values, functions, and so on)
- scope resolution: process of searching possible namespaces for names

There are three namespaces: local, global, and built-in. Python always searches them in the same order:

local -> global -> built-in

What are these three different namespaces? Well, we can think of them in terms of their scope, i.e., where their names are visible in a program

- local scope: visible within a function
- global scope: visible everywhere when defined
- built-in scope: visible everywhere and always present (e.g.,  $print()$ ,  $input()$ )

You can picture namespace scope and scope resolution as nested areas. Python first looks in the local namespace, then in the global namespace, then in the built-in namespace, and this is exactly why we obtained the results in the examples above.

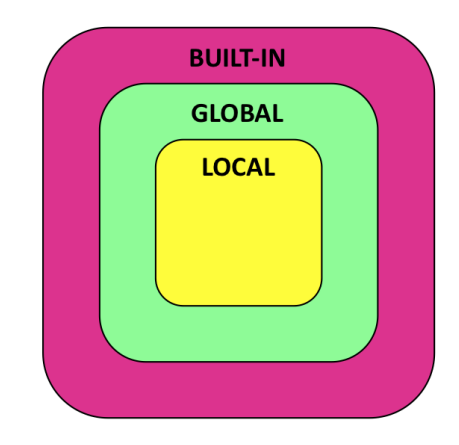

- Variables assigned in a function are in local namespace and, thus, only have local scope, i.e., Python won't find these outside the function.
- Variables assigned outside a function are in *global namespace* and, thus, if they're used inside a function, Python will first search for the variable in local namespace (inside the function) and then it will look in global namespace.
- If Python can't find a variable inside the function (in local namespace) or outside the function (in global namespace), it will look for a built-in function with the name in built-in namespace.

Let's consider one more example:

```
In [7]: \# Use of the same name inside and outside a function
        Enter radius: 3
        Circle area: 28.2743
        def circ area():
           area = pi * r ** 2
             return area
        pi = 3.141592r = float(input('Enter radius: '))area = circ area()print(f'Circle area: {area:g}')
```
In this example, both  $pi$  and  $r$  are global variables. Note, however, that the Ivalue named area assigned inside the function is a local variable. It has to be returned to the calling function because it has no scope outside the function. OTOH, the lvalues area both inside and outside the function don't confuse Python. We could have used different names for each, but it's fine to use the same name.

## Note that it's usually better to pass arguments as parameters to a function.

There's one last point we should consider when it comes to using names with functions. Consider the following example.

```
In [8]:
# Use of list as argument in a function call
        Enter a decimal number: 4.4
       def add float(floats):
            num = float(input('Enter a decimal number: '))
            floats.append(num)
           return \mathcal{H} Void function; nothing returned
        float list = [1.1, 2.2, 3.3]add float(float list)
       print(f'float_list is: {float_list}.')
```
float list is: [1.1, 2.2, 3.3, 4.4].

How did this happen? We called the void function add float() with the list argument float list, which was then assigned to the list parameter floats. Then we added a float to floats, but we didn't return floats. How then did float list change? When float list is passed to the function add float(), the parameter floats points to the same location in memory as float list and, as such, it has the same "value." Because float list is a list, and lists are mutable, when a change is made to floats, the "value" is changed in memory. float list still points to this location in memory, so it now has a new "value."

Let's look at zPA 5.8.2

## 2. Global variables

If you follow the rules below, the global command should be straightforward to understand.

- 1. Use global variables sparingly. If you need to use something in a function, then pass it as an argument.
- 2. If you need to use global variables in a function, try to put them all in one location and identify them as global variables.
- 3. Use the global command when you need to **modify** a value inside the function.

Let's look at an example when you need to use global. Suppose you want to increment an accumulator in a function that you call more than once. Then you'll need to initialize it outside the function.

```
In [9]:
# Silly function to show when you need to initialize an accumulator
        This function has been called 1 time(s).
        This function has been called 1 time(s).
        # outside the function and use the global command inside the function.
        def inc accumulator():
           i = 0i + = 1 print(f'This function has been called {i} time(s).')
            return
        inc\_accumulator() # Call function once
        inc_accumulator() # Call function twice
```
The accumulator  $i$  is reset to 0 each time the function is called, so  $i$  never increases regardless of how many times the function is called!

```
In [10]:
# Still not correct silly function.
         -----------------------------------------------------------------------
         ----
        UnboundLocalError Traceback (most recent call 1
        ast)
        Input In [10], in \lecell line: 9 >()
               6 print(f'This function has been called {i} time(s).')
               7 return
         ---> 9 inc accumulator v2()
             10 inc_accumulator_v2()
        Input In [10], in inc_accumulator_v2()
               4 def inc_accumulator_v2():
         --- > 5 i = i + 16 print(f'This function has been called \{i\} time(s).')
               7 return
        i = 0def inc accumulator_v2():
            i = i + 1 print(f'This function has been called {i} time(s).')
             return
        inc accumulator v2()
        inc_accumulator_v2()
```
UnboundLocalError: local variable 'i' referenced before assignment

Now we get an error because i wasn't defined, i.e.,  $i \leftarrow 1$  tries to add 1 to i, but i wasn't defined!

```
In [11]:
# Correct version of silly function.
        This function has been called 1 time(s).
        This function has been called 2 time(s).
        This function has been called 3 time(s).
        i = 0 # global variable
        def inc accumulator v3():
            global i \# Use global command the way we did in PA \#4i = i + 1 print(f'This function has been called {i} time(s).')
             return
        inc_accumulator_v3()
        inc_accumulator_v3()
        inc_accumulator_v3()
```
This function works correctly because we initialized  $\pm$  outside the function, but then we declared it to be global inside the function, so when the function couldn't find it locally, it looked for it globally.